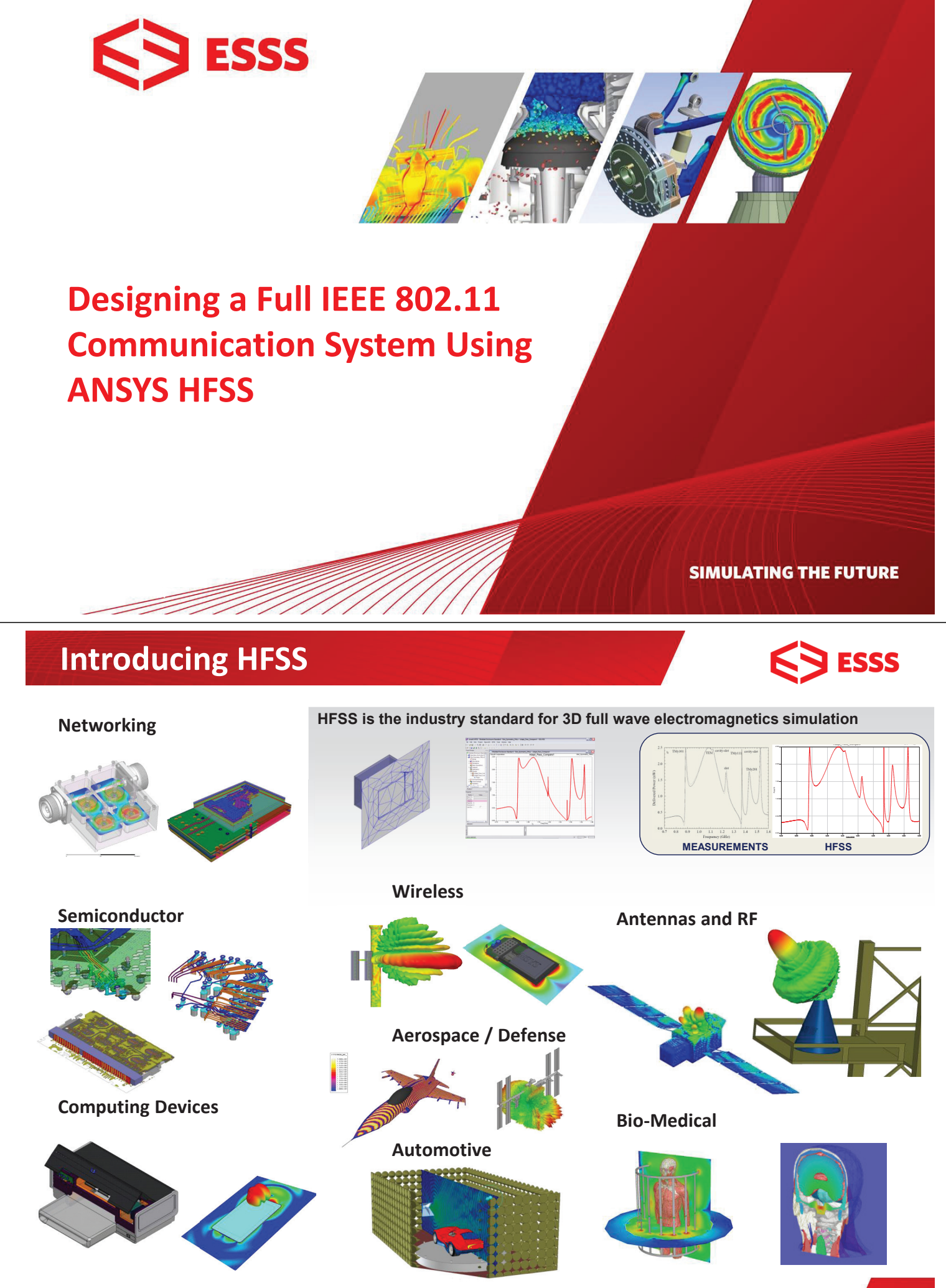

www.esss.com.br

#### **ANSYS HFSS: High Frequency Structure Simulator**

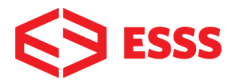

#### • **Full-wave 3D electromagnetic field solver**

- Computes electromagnetic behavior of high-frequency and high-speed components and systems
- Extracts S-, Y-, and Z-parameters
- Provides 3D electromagnetic fields
- **Industry leading EM simulation tool** 
	- Simulation driven product development
	- Shorten design cycle
	- First-pass design success

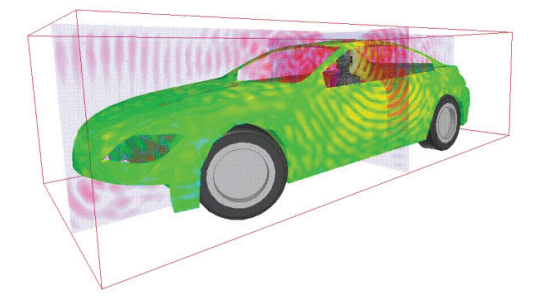

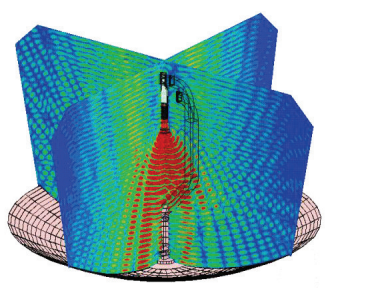

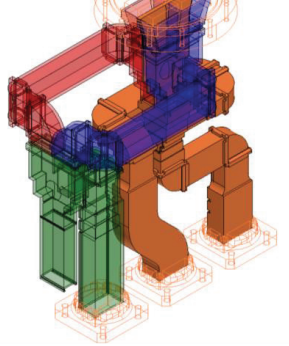

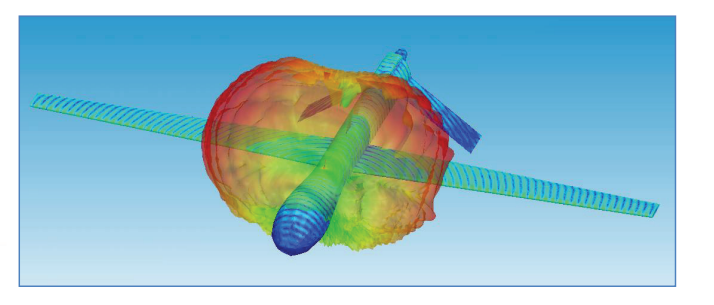

### **HFSS: Automated solution process**

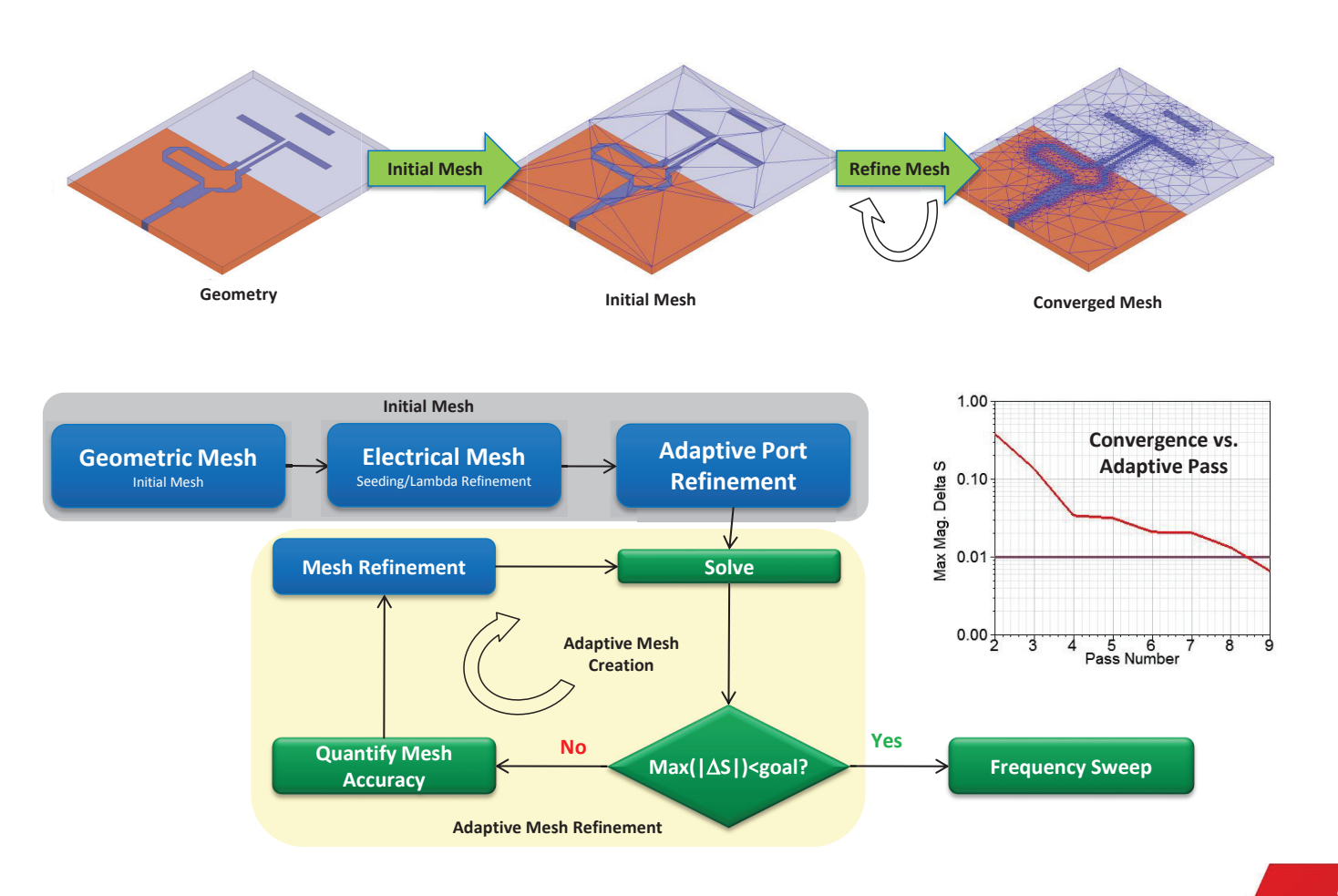

**3**

**ESSS** 

#### **Example: Adaptive Meshing**

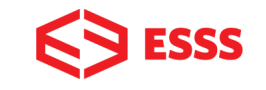

8

**Convergence vs. Adaptive Pass**

 $5 6$ <br>Pass Number

1.00

 $0.10$ 

 $0.01$ 

 $0.00\frac{1}{2}$ 

3

4

Max Mag. Delta S

#### • Automatic Adaptive Meshing

- Provides an Automatic, Accurate and Efficient solution
- Removes requirement for manual meshing expertise

#### **Meshing Algorithm**

- Meshing algorithm adaptively refines mesh throughout geometry
- Iteratively adds mesh elements in areas where a finer mesh is needed to accurately represent field behavior
	- Resulting in an accurate and efficient mesh

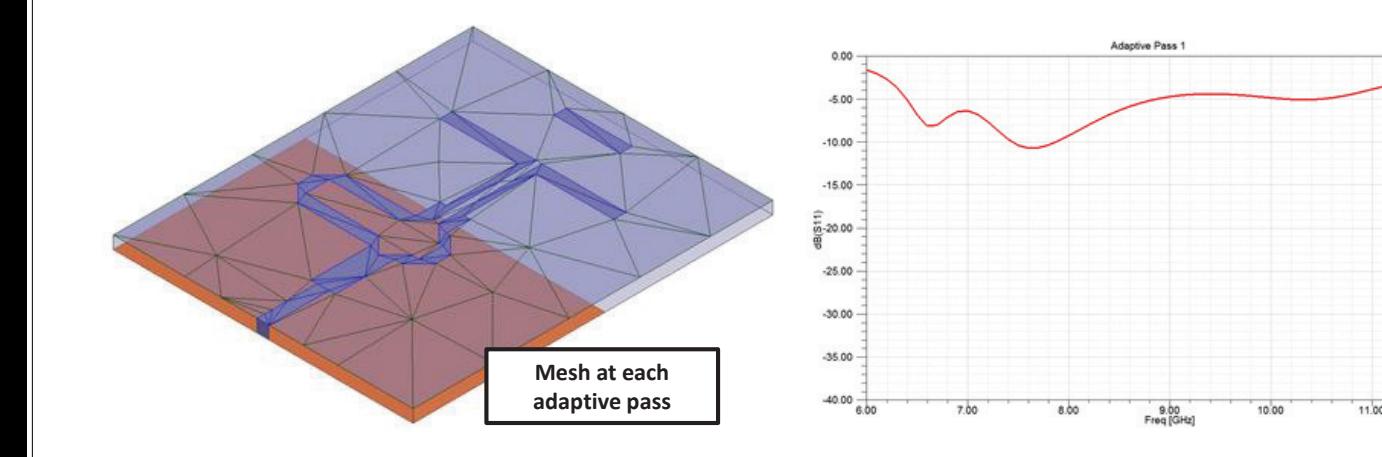

## **Insights Provided By Simulation**

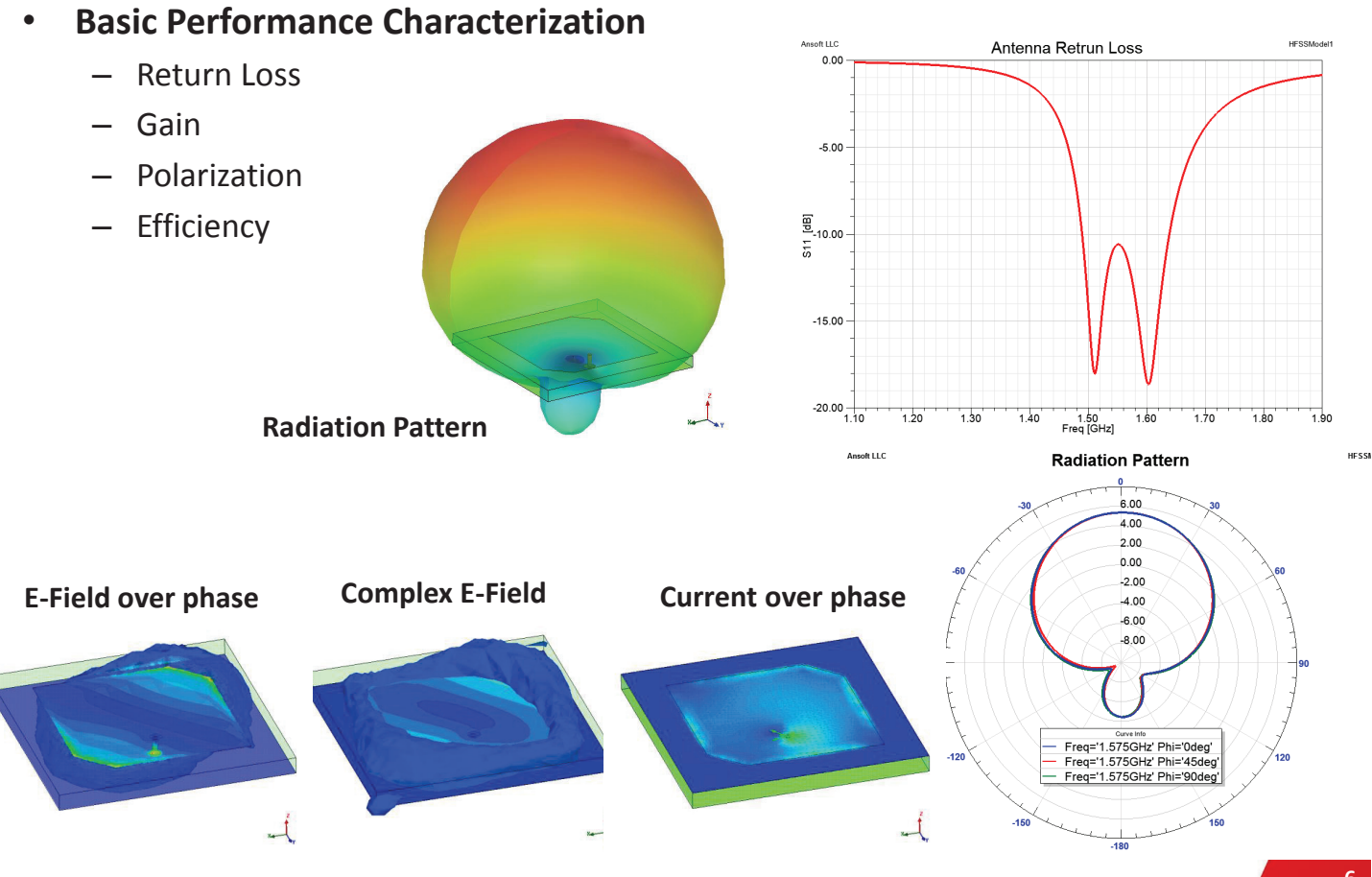

**ESSS** 

**5**

 $12.00$ 

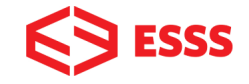

#### Parameterized model for different antenna types:

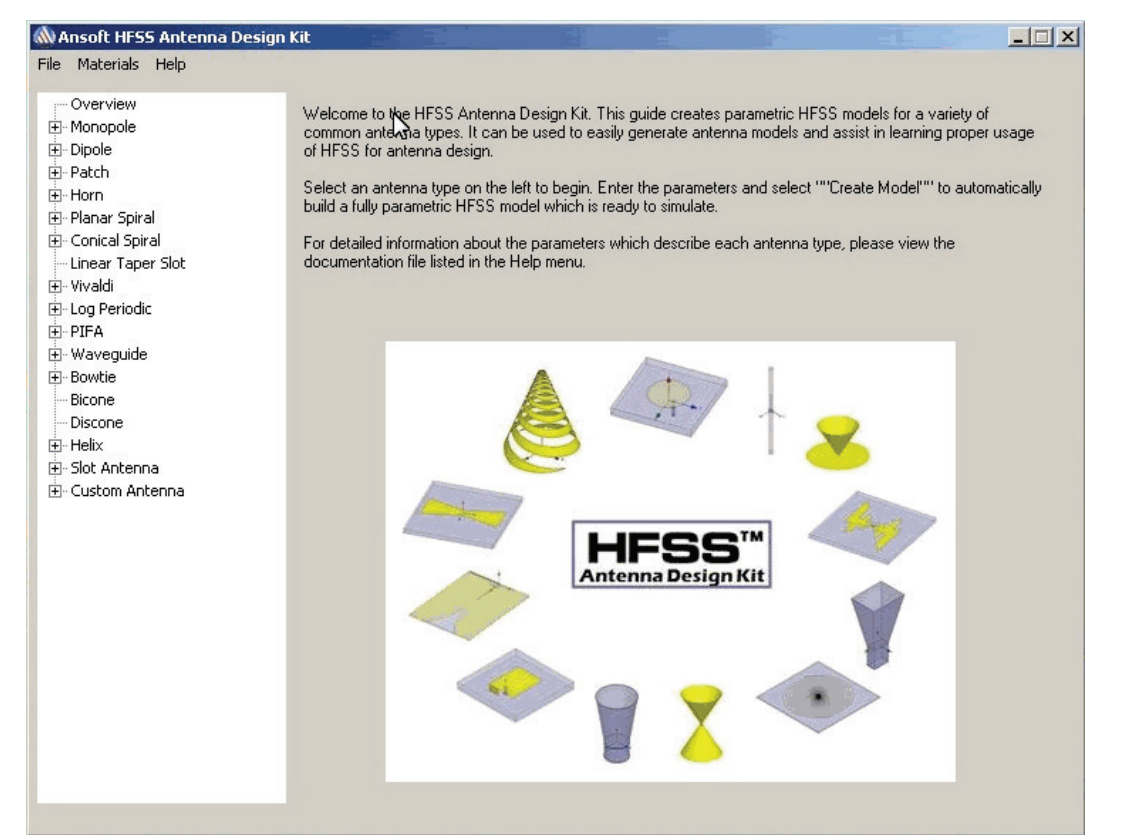

### **ADK: Available Antenna Types**

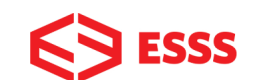

**7**

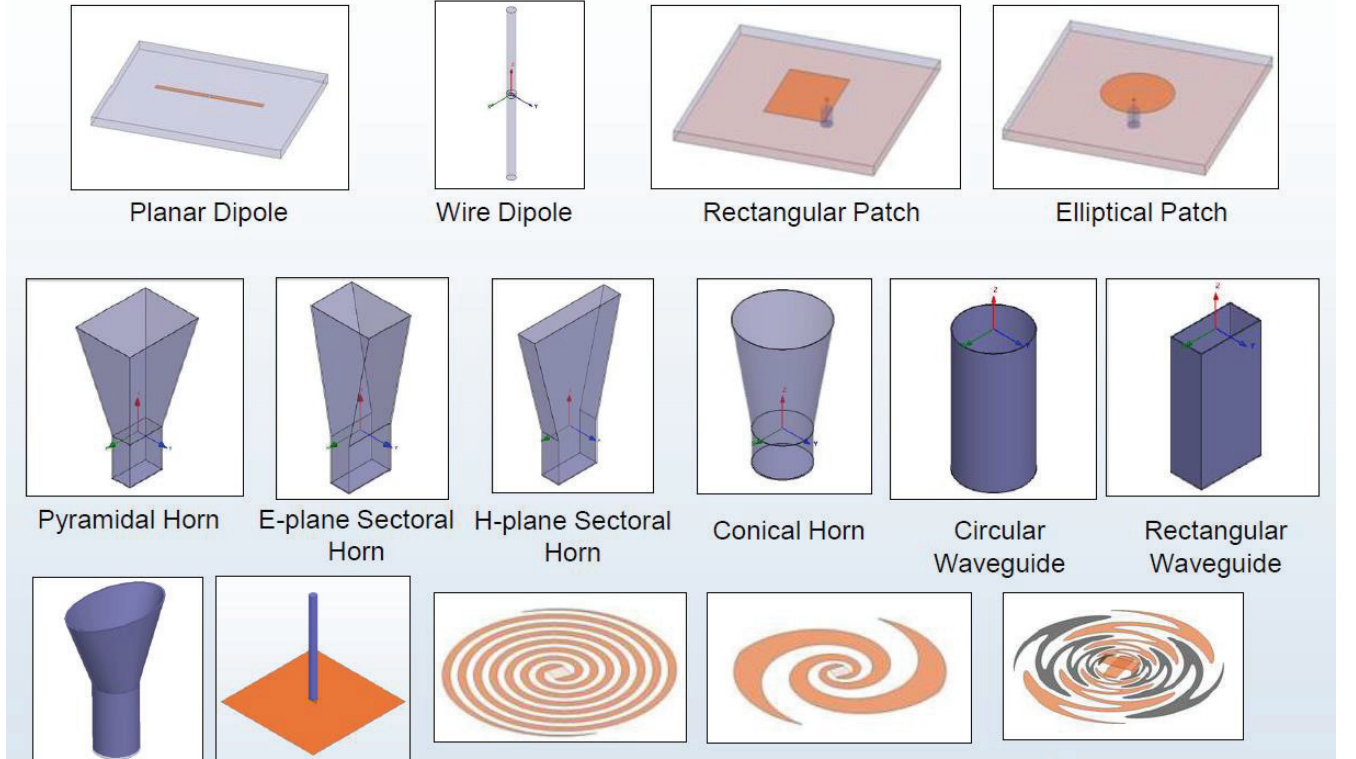

Elliptical Horn Wire Monopole

Archimedean Spiral

Log-Spiral

**Sinuous Spiral** 

### **ADK: Available Antenna Types**

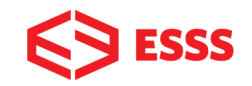

**9**

**ESSS** 

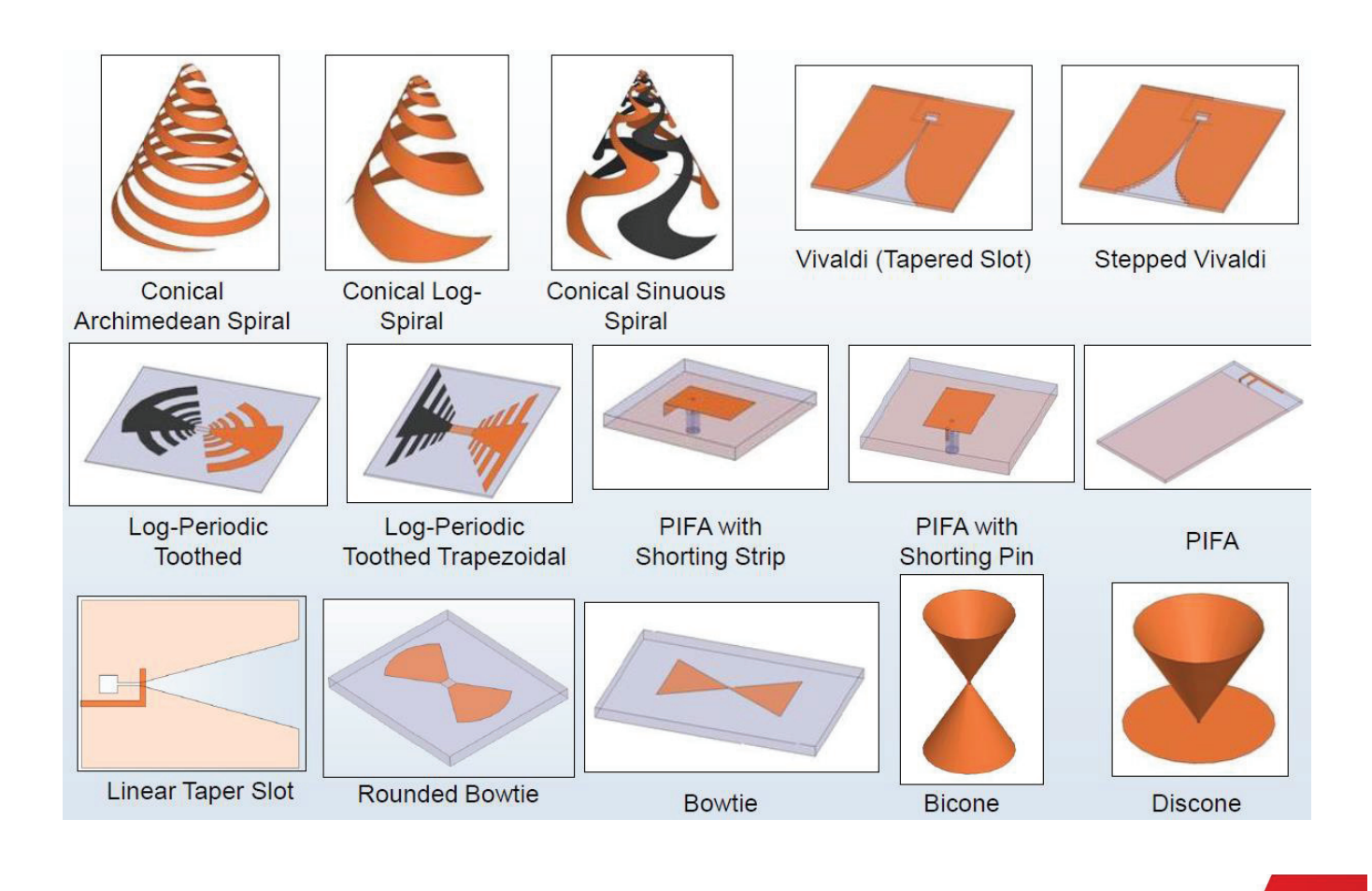

#### **Example HFSS Model Created by Antenna Design Kit**

Model ready to solve

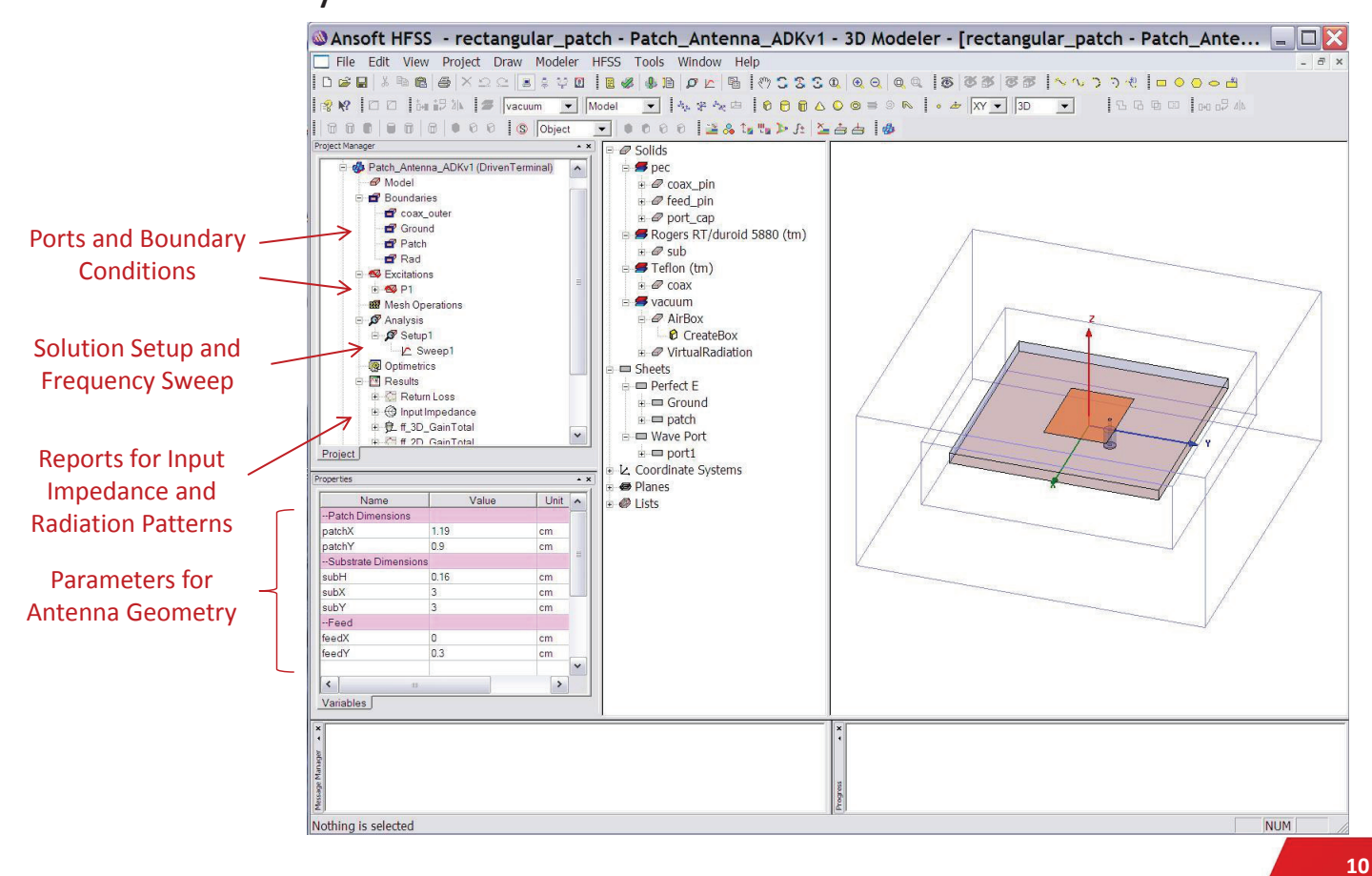

### **HFSS: Has Two Design Entry Interfaces**

![](_page_5_Picture_1.jpeg)

![](_page_5_Figure_2.jpeg)

### **HFSS: Arbitrary 3D Geometry Editor**

![](_page_5_Picture_4.jpeg)

![](_page_5_Figure_5.jpeg)

#### **HFSS: 3D Layout Editor**

![](_page_6_Picture_1.jpeg)

**ESSS** 

![](_page_6_Figure_2.jpeg)

### **HFSS 3D Layout Editor**

#### • **HFSS 3D Layout Integration**

- Native Layout Editor for 3D HFSS simulations
	- Cadence, Mentor, Zuken, Altium, DXF, GDSII

![](_page_6_Figure_7.jpeg)

 $\frac{1}{55}$  Setun 1 General | Options | Adva

 $\omega_{\rm{max}}$ 

nced | Advanced Meshing | Solver | DCR | Defaults |

 $\boxed{\text{GHz} \equiv \text{m}$ 

**HFSS** Setup 1 **V** Feabled

 $\overline{8}$ 

### **Linear Circuit Simulation**

![](_page_7_Picture_1.jpeg)

**ESSS** 

編

搜

- The HFSS core license enables linear circuit simulation
- Example: Matching network for MIMO Bluetooth antenna feed

![](_page_7_Picture_4.jpeg)

### **Divide and Conquer**

#### • **Approach**

- Use HFSS and Linear Circuit
- Divide and Conquer complex designs

#### • **Design is**

- Broken into subparts,
- Parametrically analyzed in HFSS
- Re-assembled in Schematic.

#### • **Advantages**

• Analysis, Tuning and optimization is performed at circuit speed

![](_page_7_Figure_15.jpeg)

![](_page_7_Figure_16.jpeg)

Full HFSS Model

### **Enhanced circuit capabilities**

![](_page_8_Picture_1.jpeg)

#### • **Expand the Linear Circuit capabilities**

- Add-on the RF Option to enable: Harmonic Balance, Oscillator Analysis, Load-Pull, DC, Transient Circuit Simulation
- Add-on the SI Option to enable: DC, Transient Circuit, 3D HFSS-TR, HSPICE Co-Simulation, QuickEye/VerifEye, IBIS-AMI

![](_page_8_Figure_5.jpeg)

## **SI Option**

- Design Environment for System-Level Electronics
	- Design framework with schematic, layout, and postprocessing
	- Links to EM field solvers and Circuit Simulation
- Advanced Circuit Simulator
	- Transient, Harmonic Balance, BER and Statistical Eye Simulation

![](_page_8_Figure_12.jpeg)

![](_page_8_Figure_13.jpeg)

![](_page_8_Figure_14.jpeg)

![](_page_8_Picture_15.jpeg)

### **RF Option**

![](_page_9_Picture_1.jpeg)

- Designer RF
	- RF and μwave frequency domain
	- Analysis types
		- Linear
		- Harmonic Balance
		- Loadpull
		- **Envelope**
		- PXF Analyses
		- Oscillator
		- **TV Noise**
		- Phase Noise

![](_page_9_Figure_13.jpeg)

## **Possibility to expand RF Capabilities**

![](_page_9_Picture_15.jpeg)

**19**

![](_page_9_Picture_16.jpeg)

![](_page_9_Picture_17.jpeg)

![](_page_9_Picture_18.jpeg)

![](_page_9_Figure_19.jpeg)

### **HFSS: Simulation Technologies**

![](_page_10_Picture_1.jpeg)

**ESSS** 

![](_page_10_Figure_2.jpeg)

### **HFSS-IE (Integral Equation Solver)**

#### • **Technology**

- An Integral Equation solver technology in the HFSS desktop
	- A 3D Method of Moments (MoM) Integral Equation technique
	- Only surfaces are meshed. Uses equivalence principle to solve only on surfaces
	- Physical optics, high frequency solver also included within HFSS-IE design type

#### • **Applications**

- Efficient solution technique for large, open, radiating or scattering analyses
	- Antenna placement, Radar cross section (RCS), and S-Parameters

![](_page_10_Figure_12.jpeg)

![](_page_10_Picture_13.jpeg)

-<br>10 (meter)

### **Choice of Solution Methods**

![](_page_11_Picture_1.jpeg)

![](_page_11_Figure_2.jpeg)

#### **Finite Element – Boundary Integral**

#### • **FEBI**

- Mesh truncation of infinite free space into a finite computational domain
- Alternative to Radiation or PML
- Hybrid solution of FEM and IE
	- IE solution on outer faces, FEM solution inside of volume
	- Separate volumes will be fully coupled with FE-BI
- FE-BI Advantages
	- Arbitrary shaped boundary: Conformal to minimize solution volume
	- Reflection-less boundary condition: High accuracy for radiating and scattering problems
	- IE solution solve for field propagation through free space and conductors outside of FEM volume, no volume mesh required
	- **No theoretical minimum distance from radiator**
		- Reduce simulation volume and simplify problem setup

![](_page_11_Figure_16.jpeg)

![](_page_11_Figure_17.jpeg)

**FE-BI**

**ESSS** 

**(No Solution Volume)**

![](_page_11_Figure_19.jpeg)

**24**

**ESSS** 

**25**

SSSS

• Internal air volume can be handled analytically.

![](_page_12_Picture_3.jpeg)

#### **Friis Transmission Equation and FE-BI Comparison**

- Open Ended waveguides
	- Each waveguide surrounded by a separate FE-BI surface
	- Free space modeled with IE method
- Comparison between **Friis Transmission Equation** and HFSS with FE-BI
- Excellent agreement to 50 meter separation at 10 GHz

![](_page_12_Figure_10.jpeg)

### **Hybrid IE-Regions**

![](_page_13_Picture_1.jpeg)

- **Metal objects that are outside of the FEM solution volume can be directly solved using the integral equation solution**
	- Removes the need for air box to surround metal objects
	- Fully coupled FEM and IE domains

![](_page_13_Picture_5.jpeg)

### **IE Region: Head and Phone inside a Car**

![](_page_13_Picture_7.jpeg)

**27**

![](_page_13_Picture_8.jpeg)

**1. FEM: around body and cell phone 2. IE Region (dielectric): human body 3. IE Region (MoM): metallic car body**

![](_page_13_Picture_10.jpeg)

![](_page_13_Picture_11.jpeg)

![](_page_13_Picture_12.jpeg)

### **Internal FEBI: Office Simulation**

![](_page_14_Picture_1.jpeg)

![](_page_14_Figure_2.jpeg)

![](_page_14_Figure_3.jpeg)

![](_page_14_Picture_4.jpeg)

![](_page_14_Picture_91.jpeg)

![](_page_14_Picture_6.jpeg)

**29**

#### **GSM Communication Using FEBI and IE Regions**

![](_page_14_Figure_9.jpeg)

## **HFSS-IE: Physical Optics (PO) Solver**

#### • **Technology**

- Currents are approximated in illuminated regions and set to zero in shadow regions gions
- First order interaction only (Single bounce)
- Source excitation from HFSS Far Field Data-Link as incident plane wave
- Incredibly efficient in both time and memory

#### • **Applications**

- Efficient solution technique for large, open, radiating or scattering analyses • Antenna placement, Radar cross section (RCS), and S-Parameters
- Quickly estimates performance of electrically large problems
- Ideal for electrically large, conducting and smooth objects
- **However**
	- No diffraction (edge, corner, tip,…) from edges, corners or tips
	- No higher order interaction (e.g. the reflected-reflected terms).
	- Only good conductors no dielectrics.

![](_page_15_Picture_14.jpeg)

### **Physical Optics**

![](_page_15_Figure_16.jpeg)

![](_page_15_Picture_190.jpeg)

**Full Wave Solution | | Physical Optics Solution** 

**Incident Wave** 

#### **RCS of PEC Sphere**

- Highlights capabilities and limitation of physical optics
- Creeping wave effects not accounted for by PO
- When electrical size of sphere becomes large, full wave solution converges with physical optics solution

![](_page_15_Picture_22.jpeg)

**31**

**ESSS** 

### **Physical Optics Solver**

![](_page_16_Picture_1.jpeg)

Bigger environments can be simulated

![](_page_16_Picture_2.jpeg)

### **Physical Optics Solver**

![](_page_16_Picture_4.jpeg)

![](_page_16_Picture_5.jpeg)

### **PO Example**

![](_page_17_Picture_1.jpeg)

![](_page_17_Figure_2.jpeg)

![](_page_17_Picture_3.jpeg)

![](_page_17_Picture_4.jpeg)

# **35**

### **HFSS-Transient**

#### • **Technology**

- Finite Element Transient Solver
	- Hybrid Implicit/Explicit transient solver coupled with local time stepping
	- Unstructured finite element tetrahedral mesh

#### • **Applications**

- Pulsed Ground Penetrating Radar (GPR)
- Electrostatic discharge (ESD)
- Time Domain Reflectometry (TDR)
- Transient field visualization
- Pulsed radar cross section (RCS)

![](_page_17_Figure_17.jpeg)

![](_page_17_Figure_18.jpeg)

![](_page_17_Picture_19.jpeg)

**GPR**

**ESD**

![](_page_17_Picture_20.jpeg)

#### **Finite Array Domain Decomposition**

![](_page_18_Picture_1.jpeg)

**37**

**ESSS** 

- Utilizes Replicated DDM Unit Cell to Address Array Concerns
- Geometry and Mesh copied directly from Unit Cell Model
	- Unit Cell geometry expanded to finite array through a simple GUI
	- Adaptive Meshing Process imported from Unit Cell Simulation
		- Dramatically reduces the meshing time associated with finite array analyses.
		- Mesh periodicity reinforces array's periodicity.

![](_page_18_Picture_8.jpeg)

### **Finite Array Domain Decomposition**

![](_page_18_Picture_10.jpeg)

## **Flexibility – Shaped and Sparse Arrays**

![](_page_19_Picture_1.jpeg)

![](_page_19_Figure_2.jpeg)

### **Finite Arrays Domain Decomposition**

![](_page_20_Picture_1.jpeg)

- Each element in array treated as solution domain
- One compute engine can solve multiple element/domain in series

![](_page_20_Picture_4.jpeg)

**Distributes element sub-domains**

**to networked processors and memory**

### **HPC Productivity Enhancements**

![](_page_20_Picture_7.jpeg)

**41**

- High Performance Computing (HPC)
	- HPC enables increased productivity and higher fidelity simulation including more geometric detail and larger systems.
	- Using HPC you can make your engineering staff, and your product development process, more productive and efficient. Faster turnaround and larger models all mean better designs in less time.

![](_page_20_Picture_11.jpeg)

![](_page_20_Picture_12.jpeg)

![](_page_21_Figure_0.jpeg)

**www.esse.com** 

**SIMULATING THE FUTURE** 

![](_page_22_Picture_1.jpeg)

**SSS** ESSS

- For the purposes of this presentation, a short-range wireless communication channel is defined as a:
	- Local area network
		- » WiFi
	- Personal area network
		- » Bluetooth, Zigbee
	- Body area network
		- » Pacemaker, other implantable medical device
- The concepts shown in this presentation can be applied to any of the above wireless network types

#### **SR Wireless Communication Channel Methodology**

![](_page_22_Picture_11.jpeg)

• Transmit and Receiver Antenna Modeling – HFSS

**ESSS** 

**SSSS** 

- Full 3D Environment Simulation
	- HFSS
- "Real World" Transmit and Receiver blocks
	- Designer
- Realistic Modulation Scheme
	- Designer
- Methodology Enablers
	- HPC

### **What are the steps**

- 1. Use Designer to design / optimize transmitter and receiver system designs
- 2. Use HFSS to design / optimize printer and router antennas
- 3. Create 3D model of entire short-range environment
- 4. Dynamically link all above models together in Designer Schematic Desktop
- 5. Obtain Full Systems performance data / metrics

![](_page_23_Figure_16.jpeg)

![](_page_24_Picture_0.jpeg)

# **IDEAL WIRELESS SYSTEM DESIGN**

### **WiFi Review**

- Wireless Fidelity
	- Based on IEEE802.11 standard
	- Wireless network link
	- Device applications
		- Laptops, Video Games, Smart phones, Printers, etc.
- Wireless Local Area Networks
	- Wireless access to Internet
	- Access points serve homes and businesses
		- Typical range of up to 50 meters
- IEEE802.11g Data Rates & Spectrum
	- ISM Band with 22MHz channels
	- Data Rates from 6-54Mbps

![](_page_24_Picture_15.jpeg)

**SSSS** 

![](_page_24_Figure_16.jpeg)

![](_page_25_Picture_1.jpeg)

**ESSS** 

- IEEE802.11g Specification
	- Fixed 22MHz channels from 2.4 to 2.4835GHz
	- Data rates from 6-54 Mbps
	- **Built in bit and frame accurate waveforms**
- OFDM Description
	- Orthogonal Frequency Division Multiplexing
	- Advantages
		- Relative multi-path immunity
		- Multiplexing scheme easy to implement (IFFT)
		- Ideal sub-carrier packing
		- Low sensitivity to time synchronization errors
	- 64 sub-carriers for IEEE802.11g
- Modulation & Encoding
	- BPSK, QPSK, QAM-16 or QAM-64
	- Coding rates of 1/2, 2/3 or 3/4
	- Data Rate = bit\_rate\*bits/symbol\*coding\_rate\*overhead

## **WiFi 802.11g Receiver Model**

![](_page_25_Picture_19.jpeg)

![](_page_25_Picture_20.jpeg)

- OFDM Receiver
	- Cyclic prefix mitigates synchronization and multi-path
	- FFT integrates OFDM signal to extract modulated data
- Data Extraction
	- Framed data removed after demodulation, deinterleaving, decoding and descrambling

![](_page_26_Picture_0.jpeg)

## **Full 802.11g Tx/Rx System Model (Ideal)**

![](_page_26_Figure_2.jpeg)

## **802.11g Ideal System Results**

![](_page_26_Figure_4.jpeg)

![](_page_26_Figure_5.jpeg)

![](_page_27_Picture_1.jpeg)

**SSSS** 

- Antenna Specifications
	- Operating Frequency of 2.44 GHz
	- Planar inverted-F (PIFA) elements used in spatial diversity combiner mode
	- Return Loss <= -10 dB
	- Antenna impedance matched to 50 ohms

## **Antenna Tuning using Adjoint Derivatives**

- New Capability for sensitivity, tuning, and optimization
- Compute the derivatives of SYZ parameters with respect to project and design variables
- Eliminates need to solve multiple variations with small differences and numerical noise
	- More efficient and more accurate
- Provides real-time tuning of reports to explore effects of small design changes
- Improves derivative-based optimization methods

![](_page_27_Figure_14.jpeg)

### **PIFA Antenna Results**

![](_page_28_Picture_1.jpeg)

![](_page_28_Figure_2.jpeg)

![](_page_29_Picture_1.jpeg)

S ESSS

- Transmit Antenna Specifications (Router)
	- Simple Monopole
	- Operating Frequency of 2.44 GHz
	- 50 ohm input impedance
	- Linearly polarized
	- Return loss of -15 dB or better

![](_page_29_Picture_8.jpeg)

Full 3D model of Antenna Full 3D model of Antenna Sleeve shown as transparent for clarity

### **Final Transmit Antenna Results**

![](_page_29_Picture_11.jpeg)

on router)

![](_page_30_Picture_0.jpeg)

# **WIRELESS SYSTEM WITH REALISTIC ENVIRONMENT**

## **Channel Modeling**

- Approximate Channel Modeling
	- Simple path loss for line of sight

![](_page_30_Figure_5.jpeg)

- Multi-path Rayleigh Fading for outdoors
- Exponential statistical indoor channel models

$$
\frac{\Pr}{Pt} = G_t(\theta, \phi) G_r(\theta, \phi) \left(\frac{\lambda}{4\pi R}\right)^2 (1 - \left|\Gamma_t\right|^2)(1 - \left|\Gamma_r\right|^2) |a_t \cdot a_r^*|^2 e^{-\alpha R}
$$

- **Exact Channel Modeling** 
	- Component coupling, mismatch, orientation
	- Physical surroundings, obstacles, etc.
	- **HFSS**: Exact, full wave, channel models

![](_page_30_Picture_13.jpeg)

**ESSS** 

### **Realistic Wireless LAN Environment HFSS**

**Model**

![](_page_31_Picture_1.jpeg)

![](_page_31_Figure_2.jpeg)

## **End to END Realistic Accurate Channel**

![](_page_31_Figure_4.jpeg)

**ESSS** 

## **Full System Field Results**

![](_page_32_Picture_1.jpeg)

**Full System Router Antenna patterns**

![](_page_32_Picture_3.jpeg)

#### **Full System Router Antenna patterns**

![](_page_32_Figure_5.jpeg)

## **Full System Field Results**

![](_page_32_Picture_7.jpeg)

![](_page_32_Picture_8.jpeg)

![](_page_32_Picture_10.jpeg)

**E Field Produced by Printer Antenna 1 Far Field Produced by Printer Antenna 1**

![](_page_33_Picture_1.jpeg)

**ESSS** 

- **Receiver Sensitivity** 
	- Ability to extract information at receiver
	- Path and signal corrections are critical
	- Signal/Noise dictates receiver sensitivity
- Bit Error Rate Analysis
	- System verification
	- Performance degradation
		- Comparisons of ideal channel versus realistic room model
		- Full wave EM simulation identifies true system performance limit

## **802.11g Ideal vs. Realistic System Results**

- Results show that
	- Phase and magnitude errors are significant even with correction
	- System noise floor is impacted by environment and is quantifiable

![](_page_33_Figure_15.jpeg)

![](_page_33_Figure_16.jpeg)

![](_page_34_Picture_0.jpeg)

# **Mobile WiMax System**

• WiMax System Modeling – Behavioral, Circuit and Physical

![](_page_34_Figure_3.jpeg)

![](_page_34_Picture_4.jpeg)

![](_page_35_Figure_0.jpeg)

### **WiMAX - Mid Range IEEE Communication Standard**

![](_page_35_Figure_2.jpeg)

#### **WiMAX Architecture Based on 2 Core Features: MIMO & OFDM**

Our examples today will illustrate how MIMO and OFDM can be simulated.

- 1. MIMO (Multiple Inputs Multiple Output = Many Antennas)
	- **Advantage**: More antennas means more data or reliability. For example, if 2 TX and RX antennas are present, then data rate should double. Data rates will scale linearly.
	- **Challenge**: How to design system so that interactions between multiple TX and RX are minimized.

Solutions, thus far, have emphasized 4 diversity schemes:

![](_page_36_Figure_6.jpeg)

#### **WiMAX Architecture Based on 2 Core Features: MIMO & OFDM**

Our examples today will illustrate how MIMO and OFDM can be simulated.

## 2. OFDM (Orthogonal Frequency Division Multiplexing)

#### – **Advantages:**

- Relative immunity to multi-path effects
- $\rightarrow$  Multiplexing schemes, using IFFT & FFT, are easily implemented
- $\rightarrow$  Low sensitivity to time synchronization errors
- $\rightarrow$  Tuned sub-channel receiver filters are not required (unlike conventional FDM)

#### – **Challenges:**

- Sensitive to Doppler shift
- $\rightarrow$  Sensitive to frequency synchronization
- High peak-to-average-power ratio (PAPR), requiring more expensive transmitter circuitry, and possibly lowering power efficiency

![](_page_36_Picture_19.jpeg)

![](_page_36_Figure_20.jpeg)

# **Mobile WiMax Details**

- **Flexibility** 
	- All aspects can change dynamically to suit the channel
- WiMax MIMO 2x2 Configuration
	- Beamforming
	- **Spatial Multiplexing**
		- Complicated algorithms for data rate increase
		- Data rate scales with min(Ntx,Nrx) antennas
	- Space Time Coding
		- Diversity gain with easy implementation
- OFDM Implementation
	- Sub-carrier and Symbol times fixed
	- BW usage dictated by IFFT length
	- Downlink Data Rate

![](_page_37_Picture_14.jpeg)

![](_page_37_Picture_15.jpeg)

![](_page_37_Picture_16.jpeg)

![](_page_37_Figure_17.jpeg)

# **System Architecture**

![](_page_37_Picture_19.jpeg)

![](_page_37_Picture_20.jpeg)

# **Baseband Modeling**

![](_page_38_Figure_1.jpeg)

# **Baseband Modeling**

- Channel Detection
	- Excite Transmit Antennas separately
		- Initial frequency estimation
	- Pilots
		- Dynamic estimation

![](_page_38_Figure_8.jpeg)

![](_page_38_Picture_9.jpeg)

# **Baseband Modeling**

![](_page_39_Figure_1.jpeg)

# **MIMO Antenna Design**

![](_page_39_Figure_3.jpeg)

![](_page_39_Picture_4.jpeg)

# **WiMax Physical Channel**

- Simplified Channel Model
	- Path Loss with Friis Transmission equation
	- Non-Ideal effects often ignored
		- Element coupling, Mismatch, Orientation
- 2 4  $\frac{Pr}{P} = GtGr\left(\frac{\lambda}{4 - R}\right)$ ¹ ·  $\setminus$  $= G t G r$ *R GtGr*  $Pt$   $\sqrt{4\pi}$  $\lambda$

– Single value for Antenna gains

![](_page_40_Figure_7.jpeg)

- More Accurate Channel Model
	- Full-wave 3D EM modeling with HFSS
	- System Non-linearities
		- Multi-path, Fading, etc.

![](_page_40_Picture_12.jpeg)

# **WiMax Physical Channel**

- Antenna Configurations
	- SISO and full 2x2 MIMO
	- Designs centered at 2.5GHz
- Mobile Station
	- Laptop with WiMax Modem PC Card
	- Simple Radiating Mononpoles
- **Base Station** 
	- Reflector backed Dipoles

![](_page_40_Picture_22.jpeg)

![](_page_40_Figure_23.jpeg)

![](_page_40_Picture_24.jpeg)

![](_page_40_Picture_25.jpeg)

![](_page_40_Figure_26.jpeg)

# **Mobile Station Antenna**

![](_page_41_Figure_1.jpeg)

## **Base Station Antenna**

- Reflector Backed Dipole – Optimized for Directivity
- Dipole Response
	- Far Field
	- Return Loss

![](_page_41_Figure_7.jpeg)

![](_page_41_Figure_8.jpeg)

![](_page_41_Picture_9.jpeg)

# **Link Simulation**

- Physical Channel
	- Antennas modeled
	- How to simulate link between?
- Utilize Ansoft HFSS Datalink
	- Fields from one drive another
	- Large separation *without* modeling air

![](_page_42_Picture_7.jpeg)

# **HFSS Datalink**

• Source Fields of Radiation Boundary – Imposed on target model with loss and phase

![](_page_42_Figure_10.jpeg)

# **MIMO Datalink**

**Fields from Source model radiation BC Mapped to target model using a Far Field Incident Wave**

![](_page_43_Picture_2.jpeg)

**Laptop Model with Dual Monopoles**

![](_page_43_Picture_4.jpeg)

**BS Model with Dual Dipoles and reflector**

![](_page_43_Picture_6.jpeg)

# **MIMO Physical Channel Datalink**

![](_page_43_Picture_8.jpeg)

![](_page_43_Picture_9.jpeg)

![](_page_43_Picture_10.jpeg)

![](_page_43_Picture_11.jpeg)

# **MIMO Physical Channel Circuit Model**

- HFSS-HFSS Datalink maps fields from a source volume to the target volume
- Q: How does this translate to a working circuit model ?
- A: Utilize the [Z] matrix in Nexxim
	- 1. Excite each antenna in system with a 1 A current source
	- 2. Using Datalink, measure O.C. voltage at all the other antennas
	- 3. Construct [Z] matrix from Voltages

![](_page_44_Picture_7.jpeg)

# **MIMO Physical Channel Circuit Model**

• Voltage values extracted as real/imaginary pairs

HFSSDesign1

• Assembled into [Z] matrix

Vreal3 P1source

**Ansoft Corporation** 

![](_page_44_Picture_105.jpeg)

![](_page_44_Picture_106.jpeg)

# **WiMax Circuit Design**

![](_page_45_Figure_1.jpeg)

# **Antenna/Circuit Test Bench**

• 2x2 MIMO Channel

![](_page_45_Figure_4.jpeg)

# **WiMax Single RX Block Diagram**

![](_page_46_Figure_1.jpeg)

# **WiMax Receiver**

- Variable-Gain LNA
	- 2-stage, inductively-loaded cascode topology
	- output follower stage gain control.

![](_page_46_Figure_6.jpeg)

# **WiMax Receiver**

• I-Q Mixer

– Dual, resistively-loaded Gilbert Cell cores

![](_page_47_Figure_3.jpeg)

## **WiMax Receiver**

- Baseband Filter & AGC
	- Buffered active (gm-C)/passive bandpass
	- Integrated Automatic Gain Control.

![](_page_47_Figure_8.jpeg)

## WiMax RX Linearity Metrics

- Compression – Single RF & LO to baseband ċ • Third Order Intercept
	- Two RF & Single LO
		- Swept & Spectral Response

![](_page_48_Figure_4.jpeg)

![](_page_48_Figure_5.jpeg)

# **Integration**

![](_page_48_Figure_7.jpeg)

# **Complete WiMax System**

**Behavioral** 

**Physical** 

Circuit + Behavioral

• Baseband Tx/Rx

– QAM, STC Encoder/Decoder, OFDM

- RF Tx/Rx
	- Quadrature Mixing, Amplification, Filtering
- Channel – SISO & MIMO, Link, Noise

![](_page_49_Figure_6.jpeg)

# **Complete WiMax System**

- Behavioral and Physical
	- SISO vs MIMO (Diversity gain)
	- EVM Distortion
- Circuit and Physical
	- Nonlinear interactions
	- Loading effects

![](_page_49_Figure_14.jpeg)

- Behavioral, Physical and Circuit
	- BER distortion
	- Multipath degradation

![](_page_49_Picture_18.jpeg)

![](_page_49_Picture_356.jpeg)

# **Conclusion**

- WiMax System Modeling
	- HFSS dynamic link for Channel
	- Nexxim for NL circuit impact
	- *Unique Integration* of Physical, Circuit & Behavioral
- HFSS, Nexxim & Designer together help you pave the way for:

First Pass System Success

![](_page_50_Picture_7.jpeg)

# **References**

- [1] IEEE Std 802.16-14 Air Interface for Fixed Broadband Wireless Access **Systems**
- [2] IEEE Std 802.16e-2005 Air Interface for Fixed Broadband Wireless Access Systems
- [3] Mobile WiMax Part I: A Technical Overview and Performance **Evaluation** 
	- WiMax Forum
- [4] MIMO System Technology for Wireless Communications – By George Tsoulos
- [5] Digital Communications by Bernard Sklar
- [6] OFDM for Wireless Multimedia Communications
	- by Richard van Nee and Ramjee Prasad, Artech House Publishers
- [7] The suitability of OFDM as a modulation technique for wireless telecommunications, with a CDMA comparison
	- by Eric Lawrey, October 1997
- [8] Modeling an Advance Communication System based on OFDM – By Eldon Staggs, September 2000

![](_page_50_Picture_20.jpeg)

![](_page_51_Picture_0.jpeg)